# <span id="page-0-0"></span>Numerical Analysis

João Janela

<jjanela@iseg.utl.pt>

version: (March 1, 2015)

Spring 2015

## Goals

- Introduction to scientific computing and numerical analysis.
- Address real cases of mathematical modelling and computer simulation.

#### Assessment

- Assignments during the semester (30 %)
- Final Exam  $(70\%)$

## Office Hours

- Every Monday, 14:00 16:00
- For other schedules contact me by email (jjanela@iseg.ulisboa.pt)

## **Syllabus**

- Introduction to scientific computing software (Mathematica)
- Conditioning and stability of numerical algorithms
- Numerical methods for nonlinear equations and systems of nonlinear equations. Bissection method, fixed point method and Newton's method. Equations in infinite dimensional spaces.
- Numerical methods for linear systems. Gaussian elimination and triangular factorisations. Iterative methods of Jacobi, Gauss-Seidel and SOR.

# Syllabus (cont.)

- Numerical unconstrained optimisation. Differential and non-differential methods.
- Functional interpolation and approximation.
- Numerical derivation and integration.
- Numerical methods for initial value problems.

#### **[Errors, conditioning and stability](#page-0-0) ISEG/ULisboa** ULISBOA | HILBBOA

## Wolfram Mathematica

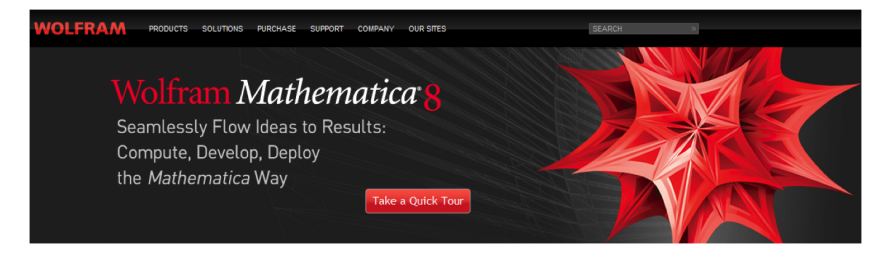

- Using the program
- Rules and Syntax
- Examples

#### **[Errors, conditioning and stability](#page-0-0) ISEG/ULisboa U USBOA** I MUSSOA

## Some History...

- The software was designed by Stephen Wolfram and his team in the 80's
- The first version was launched in 1988 and spread quickly among the scientific community.
- Initially used by mathematicians and physicists but soon used in numerous other areas.
- Since the very beginning was made available for multiple platforms( Windows, Unix, Linux, MacOS, NeXt, OS2,...)

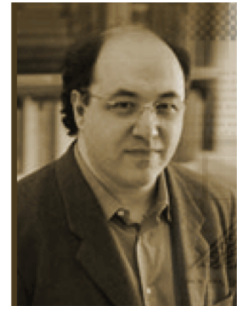

## What is Mathematica?

Mathematica is an interactive symbolic and numerical calculator with its own programming language (Based on C) with a large spectrum of applications.

## Numerical calculations with arbitrary precision!

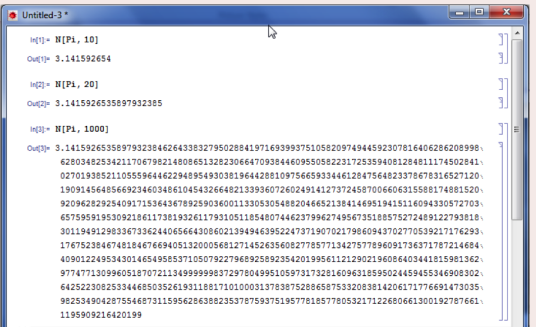

## Symbolic calculations and simplification of expressions

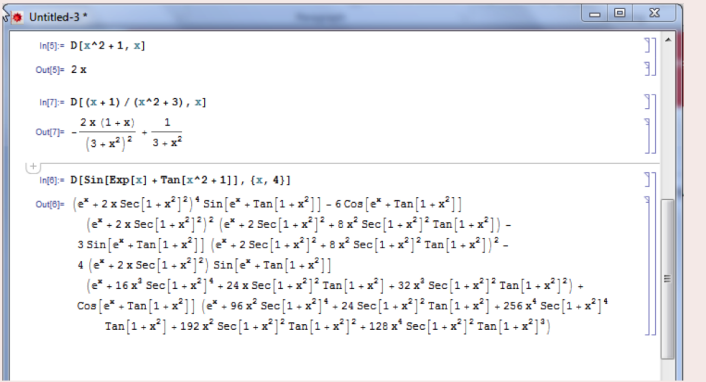

[Introduction to Wolfram Mathematica](#page-0-0)

#### **[Errors, conditioning and stability](#page-0-0) ISEG/ULisboa** U USBOA I

#### Vectors, matrices, tensors, ...

**b** Untitled-3\*

 $\ln[23]$ : A = Table [If [i <= j, 1, 0], {i, 1, 10}, {j, 1, 10}]; A // MatrixForm

Ŧ

#### Out[23]//MatrixForm=

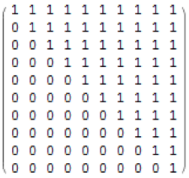

#### In[24]:= Inverse[A] // MatrixForm

#### Out[24]//MatrixForm=

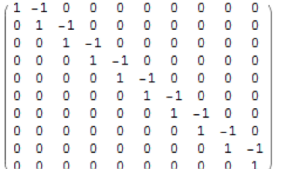

 $In[25]:=Det[A]$ 

Out[25]= 1

#### **[Errors, conditioning and stability](#page-0-0) ISEG/ULisboa** U USBOA I NUBBOA

## Graphics ...

 $In[2]:$  DateListLogPlot[FinancialData["^DJI", All], Joined + True, Filling + Bottom]

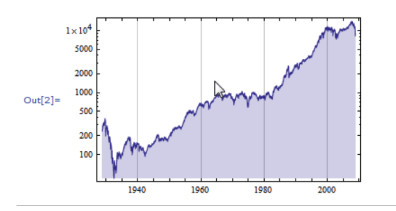

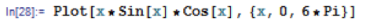

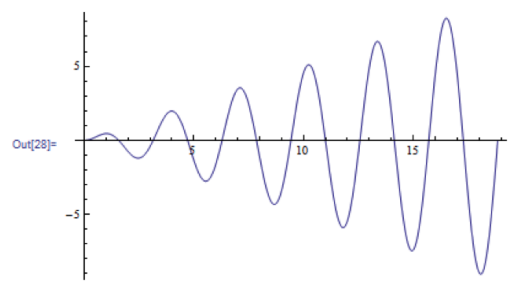

## duction to Wolfram Mathematica<br>[Errors, conditioning and stability](#page-0-0) **ISEG/ULisboa** UUS80A | RUSSOA

## Graphics ...

 $\ln[30]$  = Plot3D[Sin[x] + Sin[y], {x, 0, 4\*Pi}, {y, 0, 4\*Pi}, Mesh + False]

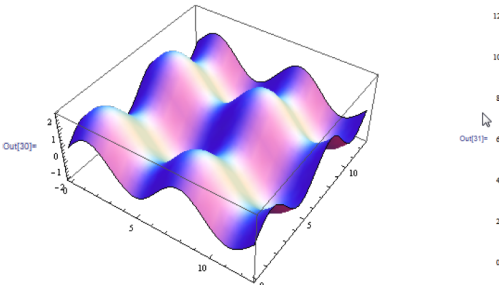

 $\ln[3!]$  = ContourPlot[Sin[x] + Sin[y], {x, 0, 4 \* Pi}, {y, 0, 4 \* Pi}, Mesh + False]

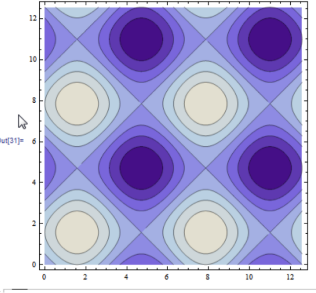

## **Iuction to Wolfram Mathematica**<br>[Errors, conditioning and stability](#page-0-0) **ISEG/ULisboa** U US80A | Itssam

## Equation solving

$$
ln[40]=SO1\text{ve}[2*x^2+a*x+1=0, x]
$$
\n
$$
Out[40]=\left\{\left\{x\rightarrow\frac{1}{4}\left(-a-\sqrt{-8+a^2}\right)\right\}, \left\{x\rightarrow\frac{1}{4}\left(-a+\sqrt{-8+a^2}\right)\right\}\right\}
$$
\n
$$
= \left\{ln[41]:SO1\text{ve}[x^2+x^2+6-5*x+1=0, x]/\sqrt{N}\right\}
$$
\n
$$
Out[41]=\left\{\left(x\rightarrow-1.57723\right), \left(x\rightarrow0.200015\right), \left(x\rightarrow1.14013\right), \left(x\rightarrow-0.862705-1.07939i\right), \left(x\rightarrow-0.862705+1.07939i\right), \left(x\rightarrow0.862705+1.07939i\right), \left(x\rightarrow0.481248-1.1066i\right), \left(x\rightarrow0.481248+1.1066i\right)\right\}
$$
\n
$$
ln[42]=SO1\text{ve}[\left\{x\rightarrow\frac{1}{8}\left(1-\sqrt{65}\right), y\rightarrow\frac{1}{32}\left(-1+\sqrt{65}\right)\right\}, \left\{x\rightarrow\frac{1}{8}\left(1+\sqrt{65}\right), y\rightarrow\frac{1}{32}\left(-1-\sqrt{65}\right)\right\}\right\}
$$
\n
$$
ln[43]:=DS0\text{ve}[\left\{y'|\left[x\right]+3*y\left[x\right]=0, y\left[x\right], x\right]
$$
\n
$$
Out[43]=\left\{\left\{y\left[x\right]+C[1]\cos\left[\sqrt{3}x\right]+C[2]\sin\left[\sqrt{3}x\right]\right\}\right\}
$$

[Introduction to Wolfram Mathematica](#page-0-0) **[Errors, conditioning and stability](#page-0-0) ISEG/ULisboa** U US80A | RUSSOA

## And much more

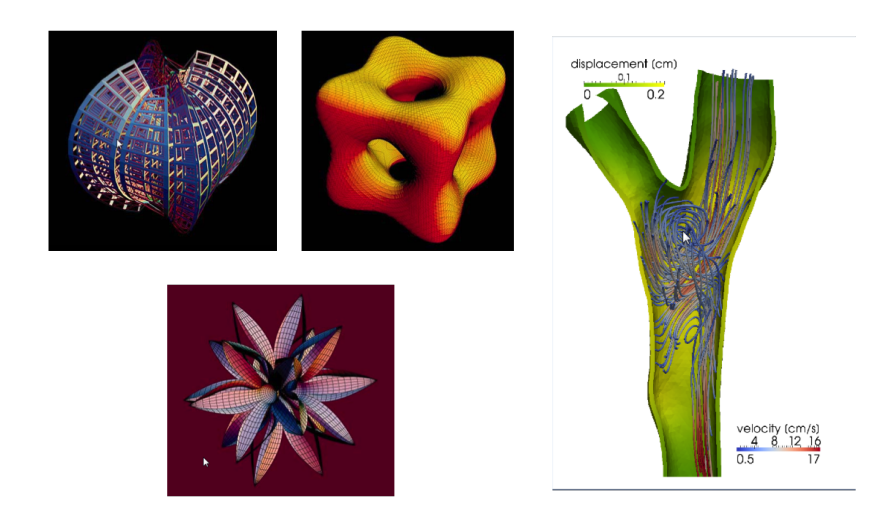

#### Structure of Mathematica

- **KERNEL:** Interprets the code, splits and launches computations, returns results, stores definitions, etc.
- **FRONTEND:** Provides an interface for code editing and results visualisation (text, graphics, movies, sound, etc).

Contains libraries with thousands of functions and modules for the solution of problems in a wide range of scientific areas.

Contains error detection and solution tools like a debugger.

## **Notebooks**

The standard Mathematica file is called a 'Notebook'. It is composed of cells with different properties like Input, Output, different text styles, etc

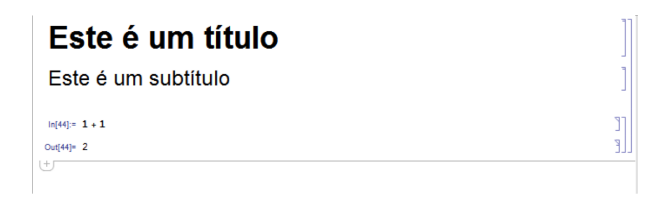

A cell is evaluated by pressing "Enter" ou "Shift  $+$  Return".

#### Some basic rules

- One uses ";" in the end of a line in order to suppress the output
- Pre-defined function names always start with a capital letter (Sin, Cos, etc.)
- Function arguments always appear between square brackets ( Sin[1], Cos[2], etc.)
- Keyways "{, }" are used to define vectors and lists
- Parenthesis are used to group terms like  $(1 + Cos[x])Sin[x]$
- $" ="$  is the attribution operator. (e.g.  $x = 1$ attributes the value 1 to variable  $x$ )
- $" =="$  expresses equality  $(1 == 2$  returns False)
- $\bullet$  " $:=$ " is used to make a definition
- $"x"$  refers to an arbitrary expression denoted by x.

```
ln[46] = x = 1Out[46]= 1
 ln[47]:= X + 34Out[47]= 35
 ln[48] = X = 1Out[48]= True
 \ln[49]:= X == 0Out[49]= False
```
[Introduction to Wolfram Mathematica](#page-0-0)

## Some basic rules (cont.)

```
One can insert comments within the code using "(*" and "*)".
 In[50]:= (* O texto que aqui aparece é um comentário, não é avaliado *)
      Sqrt[23 + Sin[45.12]]Out[50]= 4.88955
|+|
```
Variable names can be freely chosen as long as they i. don't contain free space; ii. don't start with a number; iii. do not coincide with a protected name.

```
In [51]:= DlaBomDia = 23Out[51]= 23
ln[53] = 88 BomDia = 12
      Set::write: Tag Times in 88 BomDia is Protected. >>
Out[53]= 12
ln[54] = O1a Bom Dia = 12Set::write: Tag Times in Bom Dia Ola is Protected. >>
Out[54]= 12
 J. Janela slides AN - 2014/2015 17 / 70
```
#### **[Errors, conditioning and stability](#page-0-0) ISEG/ULisboa** U USBOA | HITESSANG

## Defining new functions

```
\ln[64]:= f[x] := Sin[Abs[x \star Cos[x]]]
```

```
\ln[65]:= f[Pi]
```
Out[65]= 0

```
ln[66] = f[10] + f[20]
```

```
Out[66]= -Sin[10 Cos[10]] + Sin[20 Cos[20]]
```

```
ln[67]:= f[10.] + f[20]
```
Out[67]= 1.81243

#### **[Errors, conditioning and stability](#page-0-0) ISEG/ULisboa** U USBOA | HITESSANG

## Defining new functions

```
\ln[64]: \text{f}[x] := \text{Sin}[\text{Abs}[x \star \text{Cos}[x]]]
```

```
\ln[65]:= f[Pi]
```
Out[65]= 0

```
ln[66] = f[10] + f[20]
```

```
Out[66]= -Sin[10 Cos[10]] + Sin[20 Cos[20]]
```

```
ln[67] = f[10.1 + f[20]
```

```
Out[67]= 1.81243
```
" $x$ " stands for a general function argument to be evaluated at run time

#### **[Errors, conditioning and stability](#page-0-0) ISEG/ULisboa** ULISBOA | HILBBOA

## Control structures (If)

#### 22 If

If [condition, t, f] gives t if condition evaluates to True, and f if it evaluates to False. If [condition, t, f, u] gives u if condition evaluates to neither True nor False.  $\gg$ 

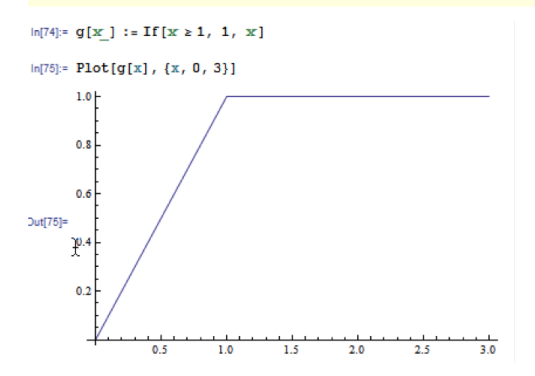

## Control structures (Which)

? Which

Which[test1, value1, test2, value2, ...] evaluates each of the test; in turn, returning the value of the *value*<sub>i</sub> corresponding to the first one that yields True.  $\gg$ 

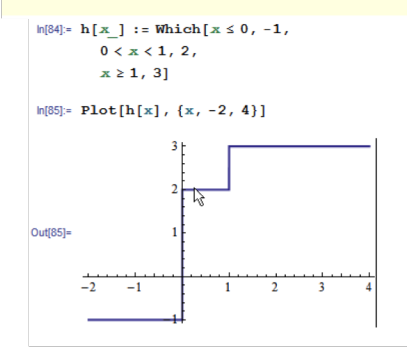

# Repetition structures (Do)

 $2Do$ 

 $Do[expr, {i_{max}}]$  evaluates *expr*  $i_{max}$  times.

Do[ $expr$ , {i, i<sub>max</sub>}] evaluates *expr* with the variable

*i* successively taking on the values 1 through  $i_{max}$  (in steps of 1).

Do[*expr*, {*i*, *i<sub>min</sub>*, *i<sub>max</sub>*}] starts with  $i = i_{min}$ .

Do[ $expr$ , {i, i<sub>min</sub>, i<sub>max</sub>, di}] uses steps di.

Do[expr,  $\{i, \{i_1, i_2, ...\}\}\$ ] uses the successive values  $i_1, i_2, ...$ 

 $Do[expr, {i, i_{min}, i_{max}}, {j, j_{min}, j_{max}}, ...]$ 

evaluates *expr* looping over different values of j, etc. for each  $i. \gg$ 

 $ln[90] = x = 1;$  $Do[x = x + i, {i, 1, 10}]$ ; ж

[Introduction to Wolfram Mathematica](#page-0-0)

#### **[Errors, conditioning and stability](#page-0-0) ISEG/ULisboa** ULISBOA | HILBBOA

## Repetition structures (While)

#### 22 While

While[test, body] evaluates test, then body, repetitively, until test first fails to give True.  $\gg$ 

 $ln[100] = \mathbf{x} = 5$ ; While  $\mathbf{x} > 0$ ,  $\begin{array}{c}\n\textbf{x} = \textbf{x} - 1; \\
\textbf{x} \end{array}$ Out[102]= 0

 $ln[96] = x = 5;$ While  $[x > 0,$  $x = x - 1;$  $Print[x]$ ] £ 4 з  $\overline{2}$ 1  $\Omega$ 

[Introduction to Wolfram Mathematica](#page-0-0)

#### [Errors, conditioning and stability](#page-0-0) **ISEG/ULisboa** U USBOA | INTERNA

## Repetition structures (Sum)

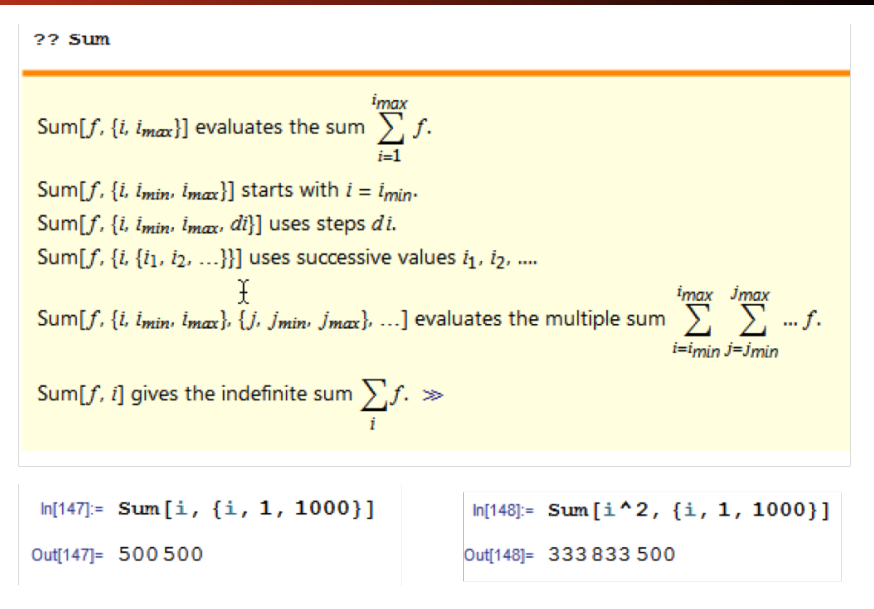

#### **[Errors, conditioning and stability](#page-0-0) ISEG/ULisboa** ULISBOA | HILBBOA

## Vectors and matrices

#### A vector is defined as a list of similar elements, not necessarily numbers

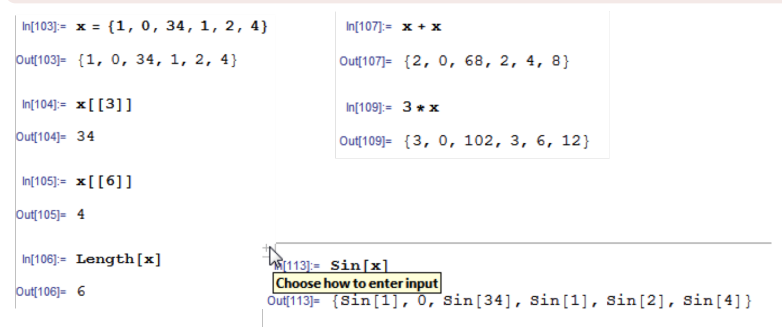

#### **[Errors, conditioning and stability](#page-0-0) ISEG/ULisboa** ULISBOA | HILBBOA

## Vector and matrices

#### A matrix is defined as a list of row vectors.

$$
\begin{array}{l}\n\bigcup_{\delta} \ln[120] = A = \{ \{1, 0, 3\}, \{4, 5, 6\}, \{7, 8, 9\} \}; \\
\ln[118] = \text{MatrixForm}[A] \\
\text{Out[118]/MatrixForm} \\
\begin{array}{c}\n1 & 2 & 3 \\
4 & 5 & 6 \\
7 & 8 & 9\n\end{array}\n\end{array}
$$

 $ln[123]$ : Inverse[A] // MatrixForm Out[123]//MatrixForm=  $\begin{pmatrix} \frac{1}{4} & -2 & \frac{5}{4} \\ -\frac{1}{2} & 1 & -\frac{1}{2} \\ \frac{1}{2} & \frac{2}{2} & \frac{1}{2} & -\frac{5}{2} \end{pmatrix}$ 

 $\mathcal{M}[121] = \mathbf{Det}[\mathbf{A}]$ Out[121]=  $-12$ 

 $ln[125] = A. \{1, 2, 4\}$ Out[125]= {13, 38, 59}

## Sources of error in scientific computing

- Modelling errors
- Errors in model data
- Errors in number representation
- Errors produced during the solution procedure

#### **[Errors, conditioning and stability](#page-0-0) ISEG/ULisboa** U USBOA I INVESSION

## Modelling error

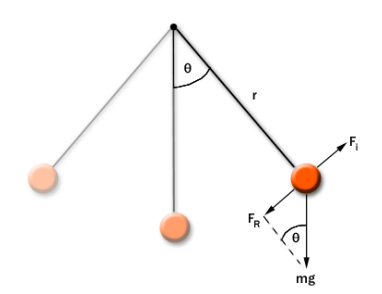

The motion of a simple pendulum can be described by the ODE

$$
m\frac{d^2\theta}{dt^2} = -mg\sin\theta.
$$

- This model does not take into account some relevant physical aspects like the resistance of air.
- It consists of a nonlinear differential equation, for which there are no explicit closed form solutions. If  $\theta$  is small, one can use the approximation  $\sin \theta \approx \theta$ obtaining the linear EDO

$$
\frac{d^2\theta}{dt^2} = -g\theta
$$

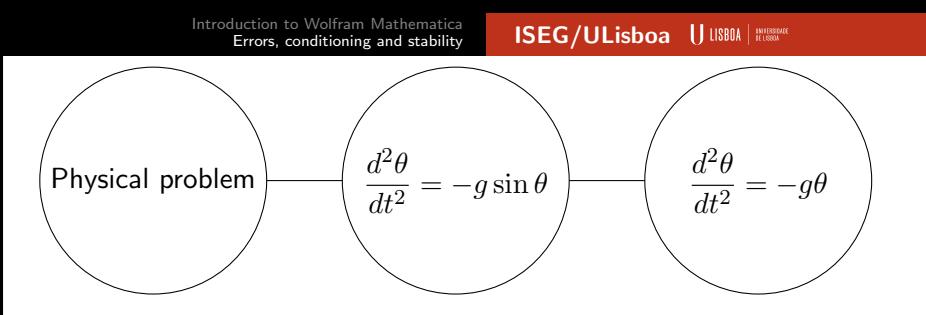

solution to the linearised problem:

$$
\theta(t) = \frac{\pi\sqrt{g}\cos\left(\sqrt{g}t\right) - 4\sin\left(\sqrt{g}t\right)}{4\sqrt{g}}
$$

- How large was the error introduced by the linearisation ?
- How large was the error introduced by neglecting air resistance ?

[Introduction to Wolfram Mathematica](#page-0-0) Iuction to Wolfram Mathematica<br>[Errors, conditioning and stability](#page-0-0) **ISEG/ULisboa** UUS80A | IIIS80A | IIIS80A

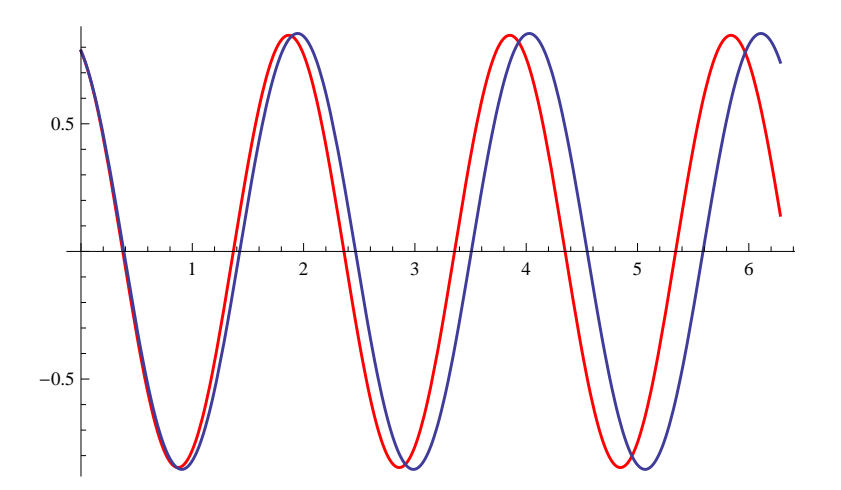

Figure: Comparison between the solution of the linear problem (red) and the (numerical) solution of the nonlinear problem (blue)

## <span id="page-30-0"></span>Data errors

Models often depend on parameters related to experimental data or sampling, which are inherently affected by a degree of error or uncertainty. In the case of the pendulum, depending on its location, the value of the acceleration of gravity  $(g)$ , may vary.

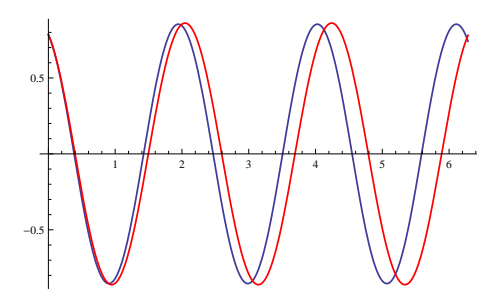

Figure: Solution obtained with  $g = 10m/s^2$  (blue) and with  $g = 9m/s^2$ (red ).

## Representation errors

Computers can only store finite representations of real numbers, normally in a so called **floating point system** 

$$
x = \pm \overbrace{0.a_1 a_2 \cdots a_t}^{\text{mantissa}} \times \beta^e
$$

$$
= \pm a_1 a_2 \cdots a_t \beta^{e-t}
$$

- $\beta$  : base of the numeric system ( normally 10, 2, 8, 16, ...)
- $a_1, \dots, a_t$ : digits in mantissa  $a_i \in \{0, \dots, \beta 1\}$ .
- $\bullet$  e : Exponent.

Set of representable numbers

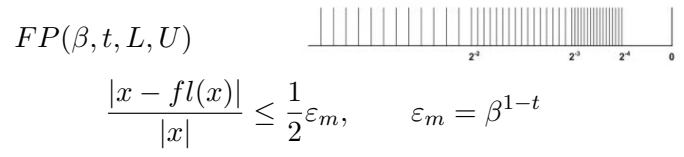

#### **[Errors, conditioning and stability](#page-0-0) ISEG/ULisboa** U USBOA I INVESSION

## Error propagation

## Definition (Error)

Let  $x, \hat{x} \in \mathbb{R}^n$ , where  $\hat{x}$  is an approximation of  $x$ . Then we define

- Error:  $e_x = \hat{x} x$
- Absolute error:  $||e_x|| = ||\hat{x} x||$
- Relative error:  $\varepsilon_x = \frac{\|\hat{x} x\|}{\|x\|}$  $\frac{x-x_{\parallel}}{\Vert x \Vert}, \quad n \neq 0.$
- Number of significant digits:  $\hat{x}$  is said to approximate x with  $p$  significant digits is  $p$  is the largest nonnegative integer such that

$$
\frac{\|\hat{x} - x\|}{\|x\|} \le 0.5 \times 10^{-p}.
$$

Sometimes we use the approximation  $\varepsilon_x \approx \frac{\|\hat{x} - x\|}{\|\hat{x}\|}$  $\frac{x-x_{||}}{||\hat{x}||}$ . In fact, in the one-dimensional case,

$$
\frac{\hat{x} - x}{\hat{x}} = \frac{\varepsilon_x}{1 + \varepsilon_x} = \varepsilon_x \left( 1 - \varepsilon_x + \varepsilon_x^2 - \varepsilon_x^3 + \dots \right) = \varepsilon_x - \varepsilon_x^2 + \varepsilon_x^3 + \dots
$$

## Error propagation

## Propagation of errors in function computations

If we take  $\hat{x}$  instead of  $x$ , and use it as the input of a given function  $f$ , what can we say about the error committed when approximating  $f(x)$  by  $f(\hat{x})$ ?

#### Theorem

Let 
$$
f: I \subset \mathbb{R}^{\to} \mathbb{R}
$$
 be of class  $C^2$  and  $x, \hat{x} \in I$ . Then

$$
\text{I}(x) = f(x) + f'(x)(\hat{x} - x) + o(\hat{x} - x).
$$

$$
\bullet \ e_{f(x)} = f(\hat{x}) - f(x) \approx f'(x)e_x
$$

**8** If 
$$
f(x) \neq 0
$$
 then  $\varepsilon_{f(x)} = \frac{|f(\hat{x} - f(x))|}{|f(x)|} \approx \left| \frac{x f'(x)}{f(x)} \right| \varepsilon_x$ 

OBS: We define the condition number of  $f$  at  $x$  as  $condf(x) = \frac{xf'(x)}{f(x)}$  $f(x)$ 

#### **[Errors, conditioning and stability](#page-0-0) ISEG/ULisboa** U USBOA I INVESSION

## Condition number

## Definition

- A function is "hill-conditioned" near x if  $cond<sub>f</sub>(x) >> 1$ . This means that one can get large relative errors in the computed values of  $f$ , even if the argument has small relative error.
- A function is "well-conditioned" if it is not hill-conditioned :) .

#### Remark

The extension to functions of several variables is straightforward:

$$
e_{f(x)} \approx \sum_{i=1}^{n} \frac{\partial f}{\partial x_i}(x) e_{x_i}, \qquad \varepsilon_{f(x)} \approx \sum_{i=1}^{n} \left| \frac{x_i \frac{\partial f}{\partial x_i}(x)}{f(x)} \right| \cdot \varepsilon_{x_i}
$$

#### Example

Obtain error propagation formulas for the exponential and square root functions. Do the same for the sum and product of real

## Propagation of error in algorithms

Suppose we want to compute values of  $f:\mathbb{R}^{n\to\mathbb{R}}$  using  $k$  steps:

$$
z_1 = \varphi_1(x), z_2 = \varphi_2(x, z_1), \cdots, z_k = \varphi(x, z_1, \cdots, z_{k-1})
$$

Naturally, if the algorithm is well conceived, we must have  $z_k = f(x)$ . In fact  $f = \varphi_k \circ \varphi_{k-1}, \circ \cdots \circ \varphi_1$ .

#### Remark

Because of the round-off errors at each step of the algorithm, what we actually have is

$$
z_1 = \varphi_1(x) + \varepsilon_1
$$
  

$$
z_2 = \varphi_2(x, z_1) + \varepsilon_2
$$

 $z_k = \varphi_k(z, z_1, z_2, \cdots, z_{k-1}) + \varepsilon_k$ 

. . .

## **Stability**

Computing sequentially all relative errors from the last expression we realize that

Formula for the propagation of errors in algorithms

$$
\varepsilon_{z_k} = \left(\sum_{i=1}^n cond_i(f)\varepsilon_{x_i}\right) + \left(\sum_{i=1}^k Q_i(x)\varepsilon_i\right)
$$

#### Remark

- The first term depends only on the function and is related to the conditioning of f, which does not depend on the particular algorithm.
- The second term depends on the round-off errors and so it depends on the algorithm.

## Definition (Stable algorithm)

An algorithm for the computation of  $f(x)$  is stable if f is well conditioned and all the coefficients  $Q_i(x)$ ,  $i = 1, \dots, k$  are bounded in a neighbourhood of  $x$ .

#### Example

Compute  $F = (A + B + C + D)/E$ , where  $A = 0.492$ ,  $B = 0.603$ ,  $C=-0.494,\,D=-0.602,\,E=10^{-5}.$  Use a floating point system with decimal base and three digits in the mantissa and considerer two different algorithms:

\n
$$
\bullet \quad z_1 = A + B, \quad z_2 = C + D, \quad z_3 = z_1 + z_2, \quad z_4 = z_3/E
$$
\n

\n\n $\bullet \quad z_1 = A + C, \quad z_2 = B + D, \quad z_3 = z_1 + z_2, \quad z_4 = z_3/E$ \n

#### Example

#### Consider the functions

$$
f(x) = \frac{x}{1 - \sqrt{1 - x}}, x \neq 0 \qquad g(x) = 1 + \sqrt{1 - x}
$$

Since they are in fact equal for  $x \neq 0$ , compare the underlying algorithms.

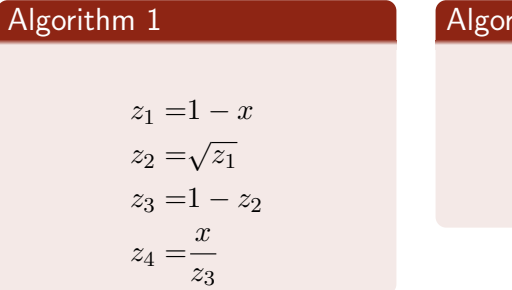

# Algorithm 2

$$
z_1 = 1 - x
$$
  
\n
$$
z_2 = \sqrt{z_1}
$$
  
\n
$$
z_3 = 1 + z_2
$$

## Analysis of Algorithm 1

$$
\varepsilon_{z_1} = \frac{x(-1)}{1-x}\varepsilon_x + \varepsilon_{a_1} = \frac{x}{x-1}\varepsilon_x + \varepsilon_{a_1}
$$
  
\n
$$
\varepsilon_{z_2} = \frac{z_1 \cdot \frac{1}{2\sqrt{z_1}}}{\sqrt{z_1}} + \varepsilon_{a_2} = \frac{1}{2}\varepsilon_{z_1} + \varepsilon_{a_2} = \frac{x}{2(x-1)}\varepsilon_x + \frac{1}{2}\varepsilon_{a_1} + \varepsilon_{a_2}
$$
  
\n
$$
\varepsilon_{z_3} = \frac{z_2 \cdot (-1)}{1-z} \varepsilon_{z_2} + \varepsilon_{a_3} =
$$
  
\n
$$
= -\frac{x\sqrt{1-x}}{2(x-1)(1-\sqrt{1-x})}\varepsilon_x - \frac{\sqrt{1-x}}{2(1-\sqrt{1-x})}\varepsilon_{a_1} - \frac{\sqrt{1-x}}{1-\sqrt{1-x}}\varepsilon_{a_2}
$$
  
\n
$$
+ \varepsilon_{a_3}
$$
  
\n
$$
\varepsilon_{z_4} = \dots = \varepsilon_x - \varepsilon_{z_3}
$$

Finally,

$$
\varepsilon_{z_4} = \underbrace{\left(1 - \frac{x\sqrt{1-x}}{2(x-1)(1-\sqrt{1-x})}\right)}_{cond\,f(x)} \varepsilon_x - \underbrace{\frac{\sqrt{1-x}}{2(1-\sqrt{1-x})}}_{Q_1(x)} \varepsilon_{a_1}
$$

$$
\underbrace{-\frac{\sqrt{1-x}}{1-\sqrt{1-x}}\varepsilon_{a_2}+\varepsilon_{a_3}}_{Q_2(x)}
$$

$$
=cond_x(f)\varepsilon_x + Q_1(x)\varepsilon_{a_1} + Q_2(x)\varepsilon_{a_2} + Q_3(x)\varepsilon_{a_3}
$$

The condition number is bounded in a neighbourhood of  $x = 0$  but  $Q_1(x)$  and  $Q_2(x)$  unbounded. So f is well-conditioned but the algorithm is not stable.

[Introduction to Wolfram Mathematica](#page-0-0) **[Errors, conditioning and stability](#page-0-0) ISEG/ULisboa** UUSBOA | HILBBOA

## Algorithm 1 is unstable. And so what?

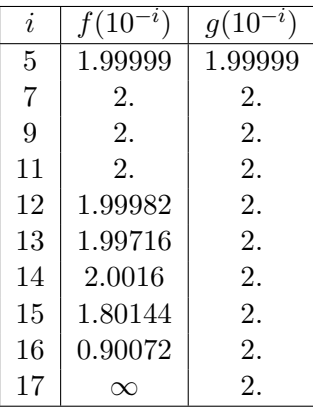

In this example the relative error associated to the computation of  $f(10^{-16})$  is  $\frac{2. -0.90072}{2}$  ×  $100\% \approx 55\%.$